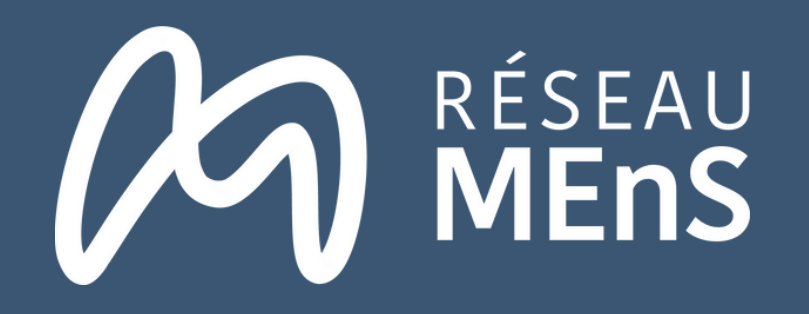

# **N O TE Explicat ive**

Cette note présente la manière dont est répartie la subvention plafond de 5 388 235 € obtenue dans le cadre du projet AIMES+. La nature partenariale du projet suppose une répartition des fonds équitable.

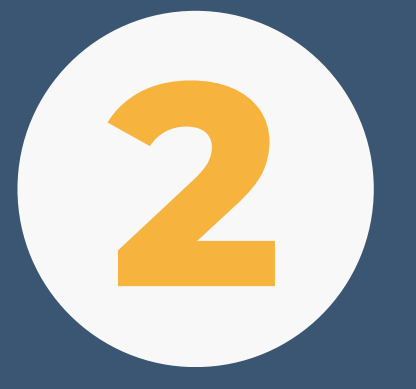

La distribution de la subvention entre

# partenaires du projet AIMES+

#### **Retrouvez-nous**

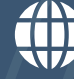

**[reseau-mens.org](https://reseau-mens.org/)**

**loic.tourniaire@reseau-mens.org**

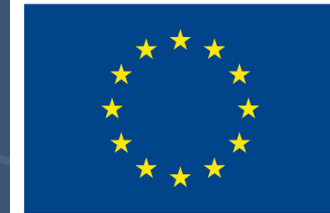

**Cofinancé par** l'Union européenne

Appliquer la décote individuelle d'un partenaire sur ses dépenses directes permet d'**adapter la distribution de la subvention au taux d'éligibilité du public inscrit dans son établissement**. Appliquer une décote uniforme ne serait pas représentatif du fait des décotes très variables d'un partenaire à un autre [1].

 $\mathbf{x}$   $\div$ Les dépenses directes du partenaire X sont de 200 000 €, et sa décote est de 50 %. Ses dépenses directes réelles sont donc de 100 000 €. Calcul : 200 000\*(1-0,5)

2 Etablir sa clé de répartition

#### Exemple :

Cette décote individuelle correspond à la part des étudiants non éligibles au financement FAMI, inscrits dans une formation Passerelle.

#### Exemple :

Il est prévu que 100 étudiants soient inscrits dans le cadre du projet pour le partenaire X, et que 50 étudiants soient éligibles à la subvention FAMI. Sa **décote est donc de 50 %.**

Calcul : 50/100 = 50 %

沙 **Le Réseau MEnS s'extrait de la clé de répartition car il ne dispose pas de décote**, ne mettant en œuvre que des actions de gestion de projet sans recevoir d'étudiants. Son assiette de dépenses directes réelles correspond donc à ses dépenses directes valorisées dans les dépenses prévisionnelles.

### 2 **Déterminer une clé de répartition de la subvention**

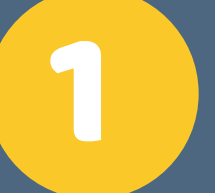

Identifier les dépenses directes réelles d'un partenaire après application de sa décote individuelle 1

#### **Objectif**

**Cette clé est calculée sur la base des dépenses directes réelles de chaque partenaire** (dépenses après déduction de la décote individuelle).

#### Objectif

Le montant total des dépenses directes réelles du projet amputé des dépenses du Réseau MEnS est de 6 582 350 €. Les dépenses directes du partenaire X sont de 100 000 €. Sa clé de répartition est donc de 1,52 %. Calcul : 100 000 / 6 582 350

#### Exemple :

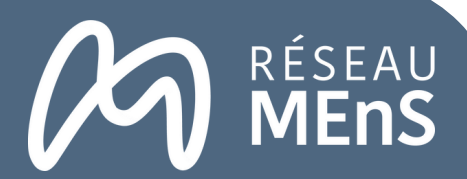

1

 $x \div$ 

# **Déterminer la décote individuelle de chaque<br>
<b>partenaire sur la totalité du projet<br>
Définition**

[1] Les décotes des partenaires varient de 0% à 67%..

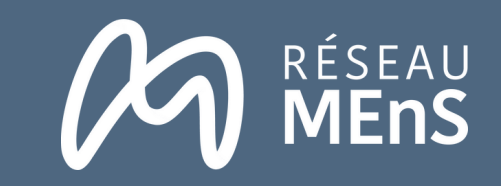

**Appliquer la clé de répartition de chaque partenaire sur le montant global de la subvention AIMES+ (5 <sup>388</sup>** 3 **235,25 euros)**

Le montant total prévisionnel de la subvention est 5 388 235,25€. Il est de 5 176 735 € après déduction de la subvention du Réseau MEnS. La clé de répartition du partenaire X est de 1,52 % , qui est appliquée sur ce dernier montant.

Calcul : 5 176 735,25\* 1,52 %

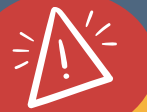

**La subvention prévisionnelle du projet AIMES + est de 5 388 235 €**. Il s'agit du montant prévisionnel disponible pour le consortium.

Pour calculer les dépenses subventionnables d'un partenaire : **appliquer sa clé de répartition à la subvention prévisionnelle amputée de la subvention du Réseau MEnS** (211 500€), ce dernier s'étant extrait de la clé de répartition comme expliqué plus haut.

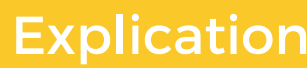

Le Réseau MEnS **ajustera la clé de répartition annoncée si un partenaire du projet modifie son taux de décote prévisionnel** (voir plus d'informations **[ici](https://drive.google.com/drive/u/0/folders/14LOu2EK2-q7NF6ktkeIrTkY7xIGacZiC)**). Ce système permettra d'équilibrer les versements, étant donné que tout écart impactera la subvention globale et donc l'ensemble du consortium.

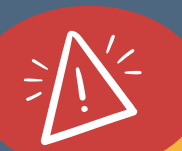

**ATTENTION, la subvention prévisionnelle du projet AIMES+ est plafonnée, et pourra être obtenue seulement si l'ensemble de ses dépenses prévisionnelles communiquées au Bureau des fonds européens (BFE) sont justifiées** (voir la [note](https://drive.google.com/drive/u/0/folders/14LOu2EK2-q7NF6ktkeIrTkY7xIGacZiC) [explicative](https://drive.google.com/drive/u/0/folders/14LOu2EK2-q7NF6ktkeIrTkY7xIGacZiC) 1)**[.](https://drive.google.com/drive/u/0/folders/14LOu2EK2-q7NF6ktkeIrTkY7xIGacZiC)**

**Les dépenses subventionnables de chaque partenaire sont également plafonnées, à moins que certains dépensent moins que prévu.** Dans ce cas, il sera possible de réévaluer la répartition des subventions. **Dans tous les cas, il ne sera pas possible d'obtenir davantage que 5 388 235 € au niveau du consortium**. Tout changement par rapport au plan prévisionnel devra faire l'objet d'une demande d'avenant au BFE.

#### Exemple

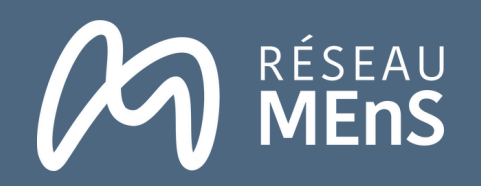

# **Déterminer la part des dépenses directes et des** 4 **dépenses indirectes subventionnables**

#### **Pour déterminer la part subventionnable des dépenses directes d'un partenaire :**

Appliquer le taux de décote (31%) et de cofinancement (75%) sur le montant total des dépenses directes du consortium (9 912 049 €). Enlever la subvention du Réseau MEnS (211 500 €) et appliquer la clé de répartition de chaque partenaire sur ce montant.

#### **Pour déterminer la part subventionnable des dépenses indirectes d'un partenaire :**

Appliquer le taux de décote (31%) et de cofinancement (75%) sur le montant total des dépenses indirectes du consortium (500 000 €). Appliquer ensuite la clé de répartition de chaque partenaire sur ce montant.

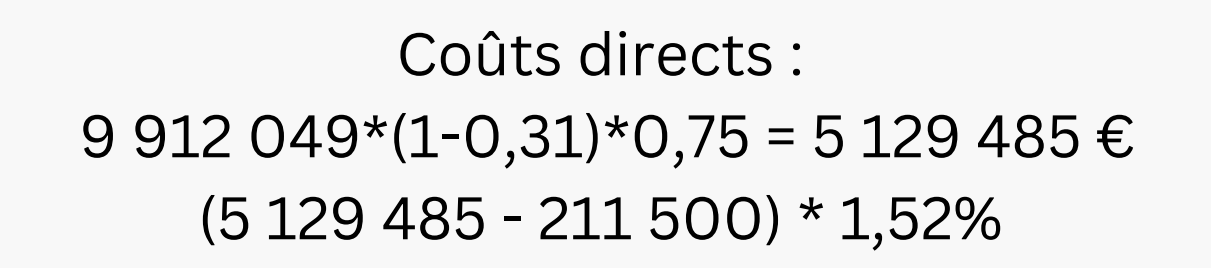

Coûts indirects : 500 000\*(1-0,31)\*0,75 = 258 750 € 258 750\* 1,52%

- **La décote individuelle :** la part d'étudiants inscrits non éligibles à la subvention, pour chaque partenaire du projet.
- **La décote du consortium (ou décote unique) :** la part totale d'étudiants inscrits non éligibles chez tous les partenaires du projet. Cette décote est estimée à 31 %. Le BFE nous a demandé de construire le projet avec un taux de décote unique ; c'est pourquoi tout changement d'une décote individuelle a un impact sur la décote du consortium.
- **Les dépenses réelles :** les dépenses prévues par le partenaire après application de sa décote individuelle. Ce sont les dépenses les plus "proches" de la réalité pour chaque partenaire.
- **Les dépenses subventionnables :** les dépenses prises en compte après application de la clé de répartition et après application du taux de décote unique du consortium.

#### **Glossaire :**

Calculs :

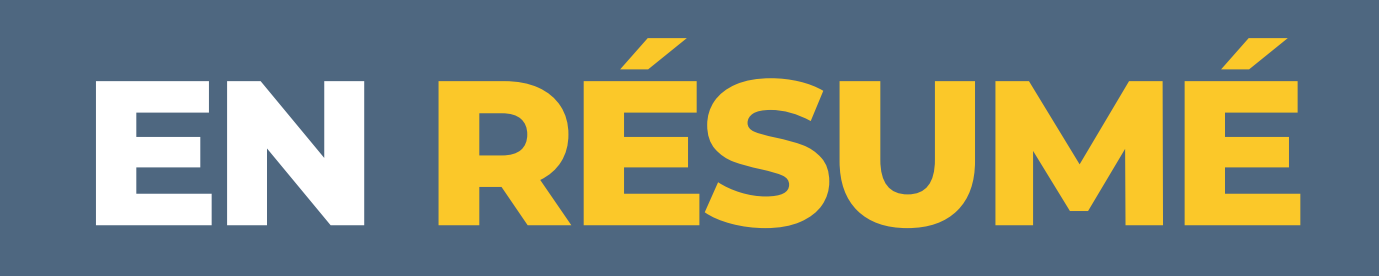

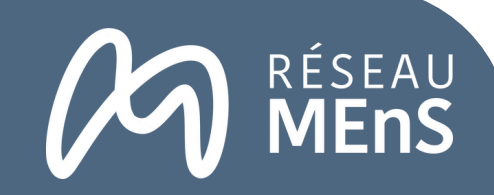

**2**

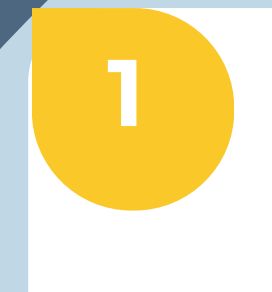

[2] Voir l'annexe de l'acte attributif sur les dépenses prévisionnelles du consortium sur l'ensemble du projet.

Identifier le montant total des dépenses directes éligibles du partenaire (sur la base des [montants](https://drive.google.com/file/d/15Hs6CBu9MkqduVjL6RSKom4VDhN56aVW/view?usp=drive_link) [prévisionnels](https://drive.google.com/file/d/15Hs6CBu9MkqduVjL6RSKom4VDhN56aVW/view?usp=drive_link) validés par le BFE) [4]

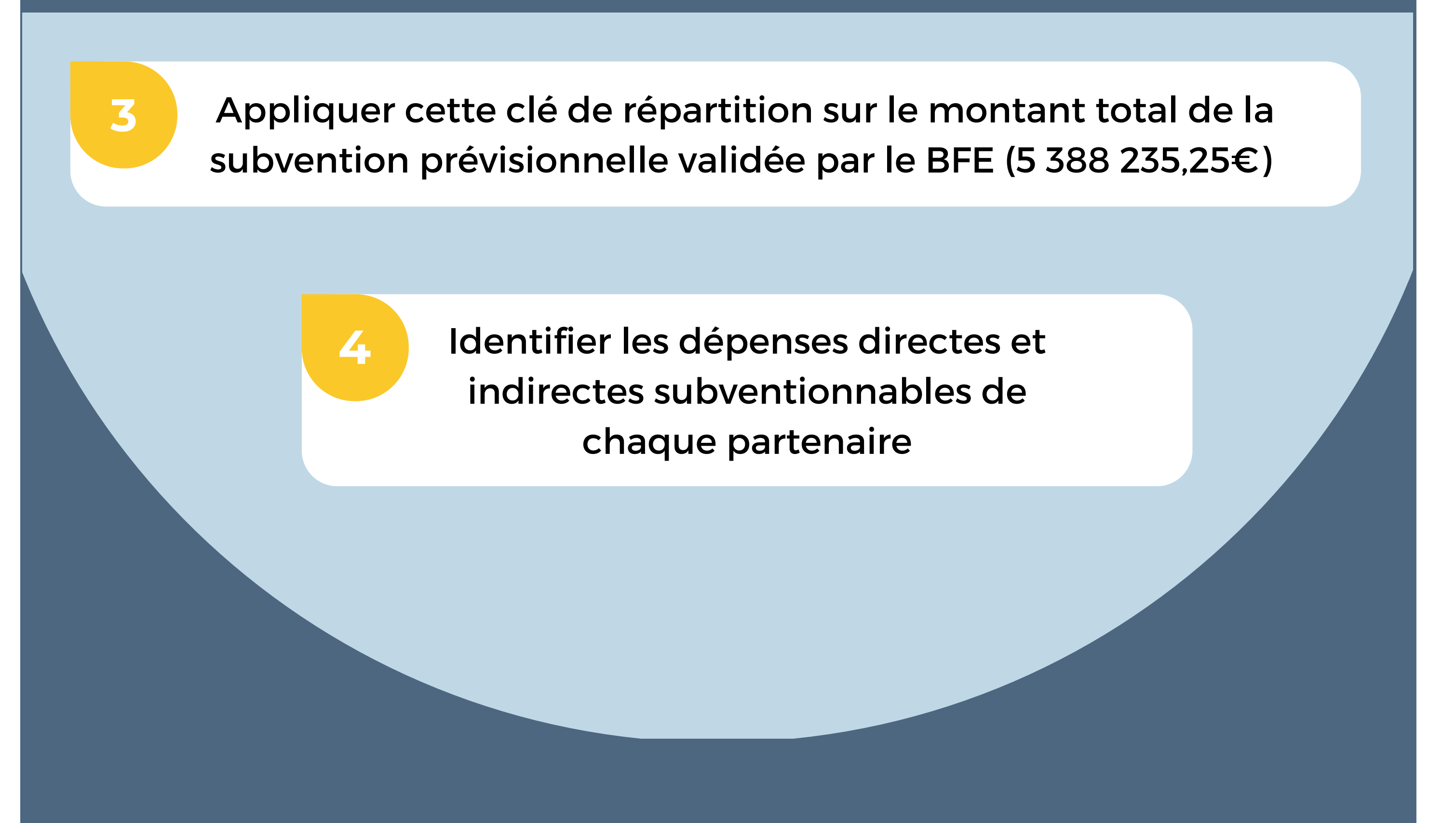

Appliquer la décote individuelle du partenaire sur ses dépenses directes éligibles & déterminer sa clé de répartition

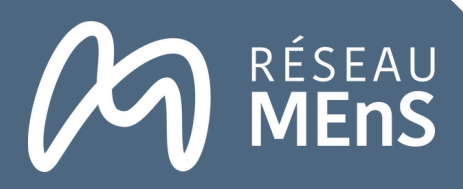

88<br>88

# **CETTE SUBVENTION SERA ENSUITE VERSÉE EN TROIS TEMPS :**

**Aucune avance [3] n'est accordée au projet AIMES+ du fait de sa nature de consortium d'établissements publics.** Dans le cadre de la programmation FAMI 2021- 2027, l'avance est seulement accordée aux porteurs de projets du secteur privé (association, fondation, entreprise).

**L'acompte est obligatoire dès lors que 25% des dépenses conventionnées (prévues dans l'acte attributif de la subvention) ont été acquittées.** Le projet AIMES+ devrait atteindre ce seuil autour des mois de janvier ou de février 2024.

Les acomptes sont versés après contrôles des justificatifs fournis à l'appui de la demande, et donc en fonction des dépenses éligibles effectivement comptabilisées, encourues et acquittées. Il est calculé selon une des méthodes suivantes :

Méthode 1 : Montant éligible retenu à l'acompte \* taux UE conventionné (75%) Méthode 2 : Montant éligible retenu à l'acompte – montant total des cofinancements [4].

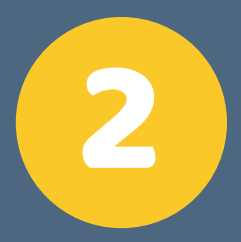

### 1 **Première demande d'acompte**

Des demandes d'acompte peuvent être déposées par le porteur de projet durant la réalisation de son projet, à raison d'**une demande au maximum par année** [5].

**Deuxième demande d'acompte (en fonction de l'avancement du projet)** 2

**Il s'agit du reste à payer par le BFE après qu'il ait versé les acomptes prévus dans l'acte attributif. Il est versé quand le projet est totalement réalisé et après le "contrôle de service fait"** via les pièces justificatives transmises par le porteur de projet. La demande de solde est produite au plus tard dans les six mois qui suivent la date de fin de réalisation du projet.

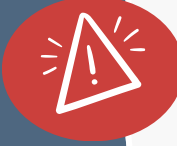

ATTENTION : lors de la précédente programmation FAMI le solde pouvait mettre plusieurs années avant d'être versé.

## 3 **Demande de solde**

[3] L'avance de subvention correspond à 20% de la subvention FAMI. [4] Article 5.2.3 de l'acte attributif.

[5] Article 5.2.2 de l'acte attributif.